#### **The C++ Language**

#### **Prof. Stephen A. Edwards**

#### **The C++ Language**

**Bjarne Stroupstrup, the language's creator**

**C++ was designed to provide Simula's facilities for program organization together with C's efficiency and flexibility for systems programming**.

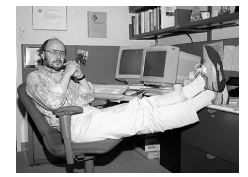

Copyright © 2001 Stephen A. Edwards All rights reserved

Copyright © 2001 Stephen A. Edwards All rights reserved

# **C++ Features**

- **Classes**
	- **User-defined types**
- **Operator overloading** • **Attach different meaning to expressions such as a + b**
- **References**
	- **Pass-by-reference function arguments**
- **Virtual Functions** • **Dispatched depending on type at run time**
- **Templates**
- **Macro-like polymorphism for containers (e.g., arrays)**
- **Exceptions**

Copyright © 2001 Stephen A. Edwards All rights reserved

#### **Example: A stack in C**

 $char$   $s[size]$ ; *\$*  $\frac{1}{2}$   $\frac{1}{2}$   $\frac{1}{$  $\mathbf{r}$  and  $\mathbf{r}$ 

```
stack *create() {
       Stack *s:
         \overline{a} \overline{a} \overline{s->sp = 0;
        return s.inadvertently create
                                                                                                uninitialized stack.
```
(

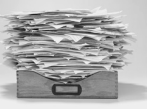

Creator function ensures stack is created properly. Does not help for stack that is automatic variable. Programmer could

Copyright © 2001 Stephen A. Edwards All rights reserved

# **Example: A stack in C**

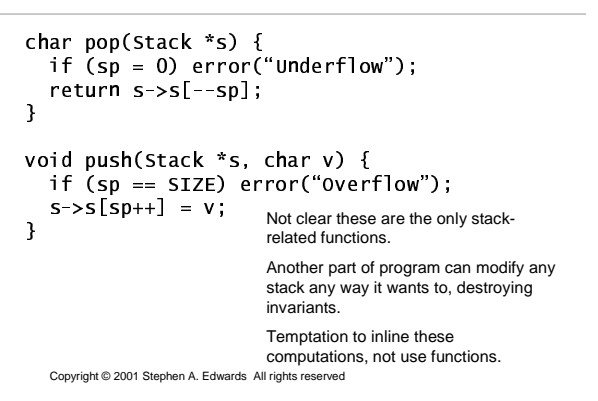

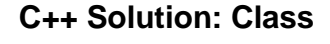

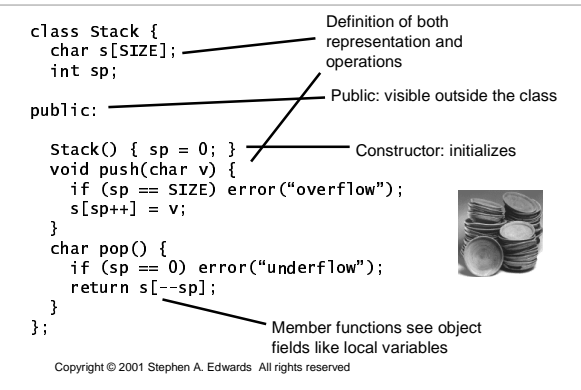

#### **C++ Stack Class**

#### **Natural to use**

Stack st: x A--xx.#" ,--R.'" char  $d = st.pop()$ ;

Stack \*stk = new Stack;  $\mathbf{P}$  , and  $\mathbf{P}$  , and  $\mathbf{P}$  , and  $\mathbf{P}$  , and  $\mathbf{P}$  , and  $\mathbf{P}$  , and  $\mathbf{P}$ char  $d = stk - pop()$ ;

Copyright © 2001 Stephen A. Edwards All rights reserved

# **C++ Stack Class**

 **Members (functions, data) can be public, protected, or private**

**class Stack { char s[SIZE]; public: char pop(); };**

**Stack st; st.s[0] = 'a'; // Error: sp is private st.pop(); // OK**

Copyright © 2001 Stephen A. Edwards All rights reserved

# **Class Implementation**

#### **C++ compiler translates to C-style implementation**

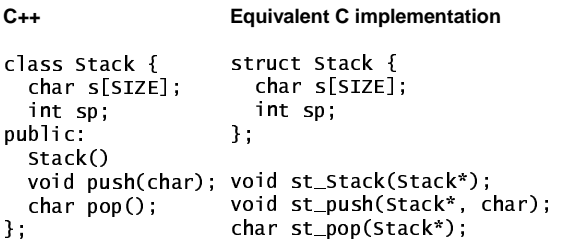

Copyright © 2001 Stephen A. Edwards All rights reserved

**Operator Overloading**

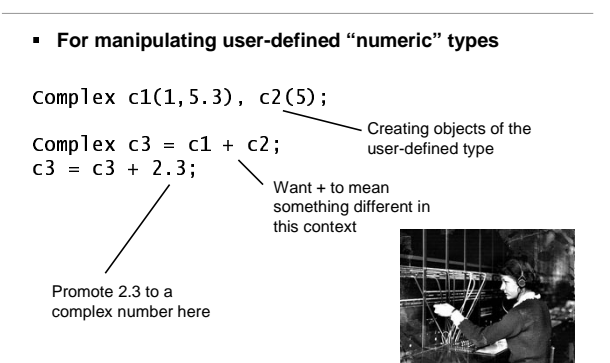

Copyright © 2001 Stephen A. Edwards All rights reserved

# **Example: Complex number type**

```

C++'s operator overloading makes it elegant
Class Complex {
  double re, im;
public:
                                         Pass-by-reference
                                         reduces copying
  complex(double);
  complex(double, double);
  complex& operator+=(const complex&);
\blacksquare\lambdaOperator overloading
                          defines arithmetic
                           operators for the
complex type
  Copyright © 2001 Stephen A. Edwards All rights reserved
```
#### **References**

- **Designed to avoid copying in overloaded operators**
- **A mechanism for calling functions pass-by-reference**
- **C only has pass-by-value**

**void swap(int x, int y) { /\* Doesn't work \*/ int tmp = x; x = y; y = tmp; }**

**void swap(int &x, int &y) { /\* Works with references \*/ int tmp = x; x = y; y = tmp;**

**}**

# **Complex Number Type**

 **Member functions including operators can be defined inside or outside the class definition**

#### Complex&

```
4. The state of the state of the state of the state of the state of the state of the state of the state of the
 ſ
          re += a.re;$ 500 $ 500 $ 500 $ 500 $ 500 $ 500 $ 500 $ 500 $ 500 $ 500 $ 500 $ 500 $ 500 $ 500 $ 500 $ 500 $ 500 $ 500 $ 500 $ 500 $ 500 $ 500 $ 500 $ 500 $ 500 $ 500 $ 500 $ 500 $ 500 $ 500 $ 500 $ 500 $ 500 $ 500 $ 500 $ 500 $ 500
          return *this,
\overline{\mathbf{r}}
```
Copyright © 2001 Stephen A. Edwards All rights reserved

# **Complex Number Class**

**Operators can also be defined outside classes**

```
Complex operator+(const Complex a,
                      const Complex b) {
   Complex sum = a; //Copy constructor
  a += b; \blacksquare // invoke Complex::operator +=
  return sum;
\overline{\mathbf{r}}
```
Copyright © 2001 Stephen A. Edwards All rights reserved

# **Function Overloading**

- **Overloaded operators a specific case of overloading**
- **General: select specific method/operator based on name, number, and type of arguments**

**void foo(int);**

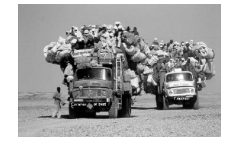

**void foo(int, int); // OK void foo(char \*); // OK**

**int foo(char \*); // BAD: return type not in signature**

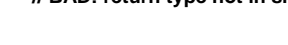

Copyright © 2001 Stephen A. Edwards All rights reserved

#### **Const**

**}**

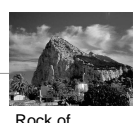

- **Access control over variables, arguments.**
- **Gibraltar**
- **Provides safety const double pi = 3.14159265; // Compile-time constant**

**int foo(const char\* a) { // Constant argument**

**\*a = 'a'; // Illegal: a is const**

**class bar { // "object not modified" int get\_field() const { return field; } }**

Copyright © 2001 Stephen A. Edwards All rights reserved

# **Templates**

- **Our stack type is nice, but hard-wired for a single type of object**
- **Using array of "void \*" or a union might help, but breaks type safety**
- **C++ solution: a template class**
- **Macro-processor-like way of specializing a class to specific types**
- **Mostly intended for container classes**
- **Standard Template Library has templates for** • **strings, lists, vectors, hash tables, trees, etc.**

Copyright © 2001 Stephen A. Edwards All rights reserved

# **Template Stack Class**

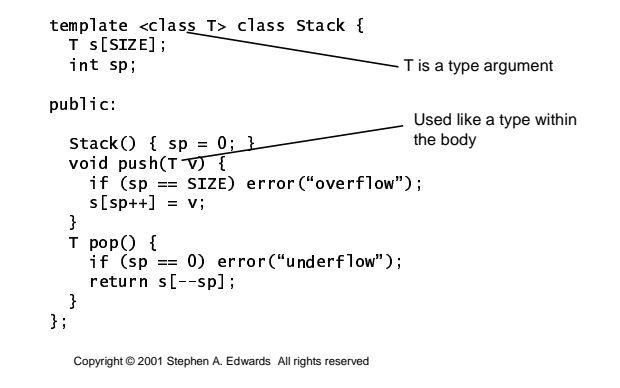

#### **Using a template**

**Stack<char> cs; // Instantiates the specialized code cs.push('a'); char c = cs.pop();**

**Stack<double \*> dps; double d; dps.push(&d);**

Copyright © 2001 Stephen A. Edwards All rights reserved

#### **Display-list example**

- **Say you want to draw a graphical scene**
- **List of objects** • **lines, arcs, circles, squares, etc.**
- **How do you store them all in a single array? void \*list[10]; // Ugly: type-unsafe**
- **How do you draw them all? switch (object->type) { // Hard to add new object case LINE: /\* … \*/ break; case ARC: /\* … \*/ break; }**

Copyright © 2001 Stephen A. Edwards All rights reserved

#### **Inheritance**

 **Inheritance lets you build derived classes from base classes**

**class Shape { /\* … \*/ };**

**class Line : public Shape { /\* … \*/ }; // Also a Shape class Arc : public Shape { /\* … \*/ }; // Also a Shape**

**Shape \*dlist[10];**

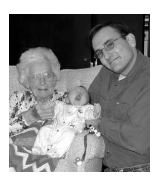

Copyright © 2001 Stephen A. Edwards All rights reserved

#### **Implementing Inheritance**

- **Add new fields to the end of the object**
- **Fields in base class at same offset in derived class**

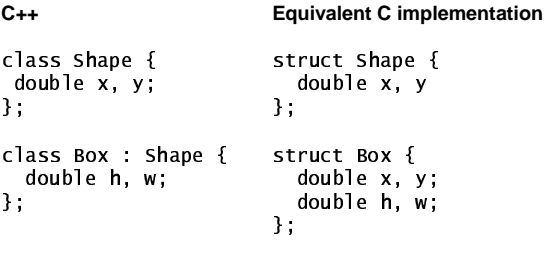

Copyright © 2001 Stephen A. Edwards All rights reserved

# **Inheritance**

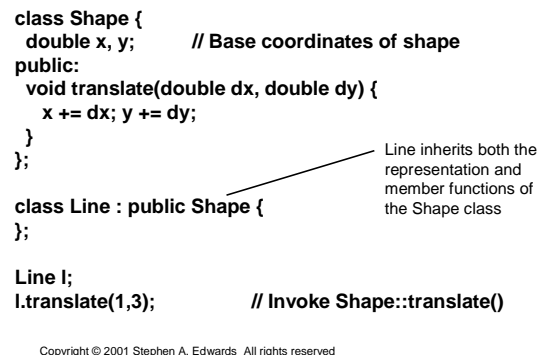

# **Virtual Functions**

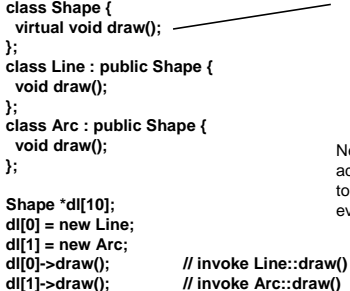

Copyright © 2001 Stephen A. Edwards All rights reserved

draw() is a virtual function invoked based on the actual type of the object, not the type of the pointer

New classes can be added without having to change "draw everything" code

#### **Implementing Virtual Functions**

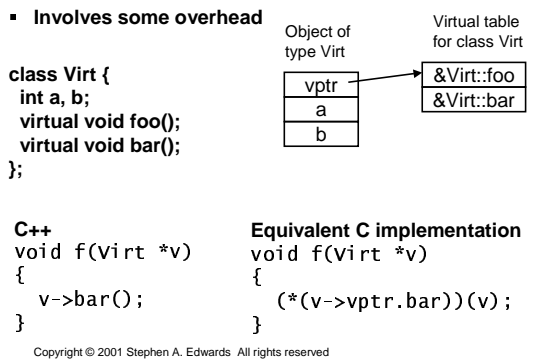

#### **Cfront**

- **How the language was first compiled**
- **Full compiler that produced C as output**
- **C++ semantics therefore expressible in C**
- **C++ model of computation ultimately the same**
- **C++ syntax substantial extension of C**
- **C++ semantics refer to the same model as C**
- **So why use C++?**
	- **Specifications are clearer, easier to write and maintain**

Copyright © 2001 Stephen A. Edwards All rights reserved

# **Default arguments**

- **Another way to simplify function calls**
- **Especially useful for constructors**

**void foo(int a, int b = 3, int c = 4) { /\* … \*/ }**

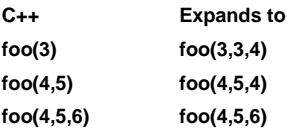

Copyright © 2001 Stephen A. Edwards All rights reserved

#### **Declarations may appear anywhere**

```

Convenient way to avoid uninitialized variables
```

```
\mathbf{r} \cdot \mathbf{r} = \mathbf{r} \cdot \mathbf{r}€
   \mathbf{B} \cdot \mathbf{B} and \mathbf{B} \cdot \mathbf{B}const int len = strlen(p);
  char c = 0;

78J- $% C2 $ "  6 % "NN.
     c \leftarrow p[j];(
```
Copyright © 2001 Stephen A. Edwards All rights reserved

# **Multiple Inheritance**

#### **Rocket Science**

**Inherit from two or more classes:**

**class Window { … }; class Border { … }; class BWindow : public Window, public Border { … };**

Copyright © 2001 Stephen A. Edwards All rights reserved

# **Multiple Inheritance Ambiguities**

**What happens with duplicate methods?**

**class Window { void draw(); }; class Border { void draw() }; class BWindow : public Window, public Border { };**

#### **BWindow bw; bw.draw(); // Error: ambiguous**

#### **Multiple Inheritance Ambiguities**

**Ambiguity can be resolved explicitly**

**class Window { void draw(); }; class Border { void draw() }; class BWindow : public Window, public Border { void draw() { Window::draw(); } };**

**BWindow bw; bw.draw(); // BWindow::draw() calls Window::draw()**

Copyright © 2001 Stephen A. Edwards All rights reserved

#### **Duplicate Base Classes**

**A class may be inherited more than once**

**class Drawable { … }; class Window : public Drawable { … }; class Border : public Drawable { … }; class BWindow : public Window, public Border { … };**

**BWindow gets two copies of the Drawable base class**

Copyright © 2001 Stephen A. Edwards All rights reserved

# **Duplicate Base Classes**

**Virtual base classes are inherited at most once**

**class Drawable { … }; class Window : public virtual Drawable { … };**

**class Border : public virtual Drawable { … }; class BWindow : public Window, public Border { … };**

**BWindow gets one copy of the Drawable base class**

Copyright © 2001 Stephen A. Edwards All rights reserved

# **Implementing Multiple Inheritance**

- **A virtual function expects a pointer to its object struct A { virtual void f(); } struct B { virtual void f(); } struct C : A, B { void f(); }**
- **E.g., C::f() expects "this" to be a C\***
- **But this could be called with "this" being a B\***

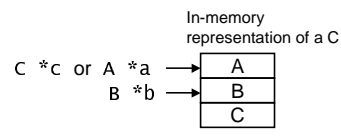

Copyright © 2001 Stephen A. Edwards All rights reserved

# **Implementation Using VT Offsets**

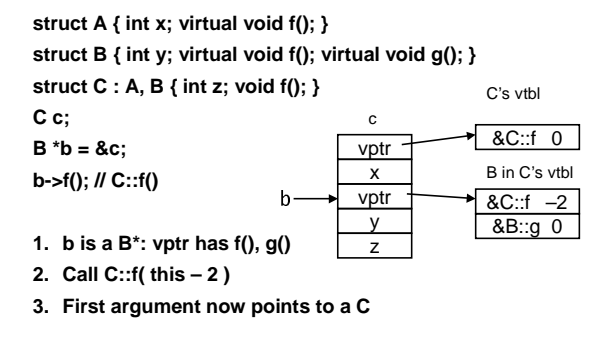

Copyright © 2001 Stephen A. Edwards All rights reserved

# **Implementation Using Thunks**

- **Create little "helper functions" that adjust**
- **Advantage: Only pay extra cost for virtual functions with multiple inheritance**

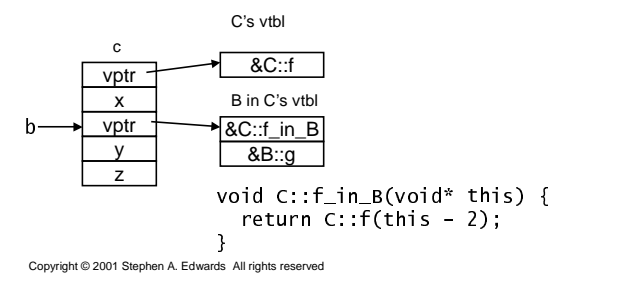

#### **Namespaces**

- **Namespace pollution**
	- **Occurs when building large systems from pieces**
	- **Identical globally-visible names clash**
	- **How many programs have a "print" function?**
	- **Very difficult to fix**
- **Classes suggest a solution**

class A { void t(); }; class B { void t(); };

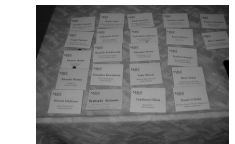

#### **Two f's are separate**

Copyright © 2001 Stephen A. Edwards All rights reserved

#### **Namespaces**

```

Scope for enclosing otherwise global declarations
```

```
namespace Mine {
 void print(int);CONSt TIOat D1 = 3.1415925635;
  class Shape { };
\mathbf{r},<br>void bar(float y) {
  tioat x = y + mine::pi;
  Mine::print(5):
```
Copyright © 2001 Stephen A. Edwards All rights reserved

# **Namespaces**

```
'@  1A directive brings namespaces or objects into
  scope namespace Mine {
  CONST TIOAT D1 = 3.14159Z0535;
  void print(int);
,<br>usina Mine::print:
	/(
?CD6E   ."F // invoke Mine::print
```
using namespace Mine: G-/H\$D2I( **// Mine::pi**

Copyright © 2001 Stephen A. Edwards All rights reserved

#### **Namespaces**

```

Namespaces are open: declarations can be added namespace Mine {
```
void  $f(int)$ ; ´<br>namespace Mine { void g(int);  $\mathbf{r}$ 

" **// Add Mine::g() to Mine**

Copyright © 2001 Stephen A. Edwards All rights reserved

#### **Namespaces**

**Declarations and definitions can be separated**

```
namespace Mine {
  void f(int);
\overline{\mathbf{r}},<br>void Mine::f(int a) {
 /* * /
```
Copyright © 2001 Stephen A. Edwards All rights reserved

# **Exceptions**

#### **A high-level replacement for C's setjmp/longjmp**

```
struct Exception \{ \};
```
VO1d bar() { throw Except; }

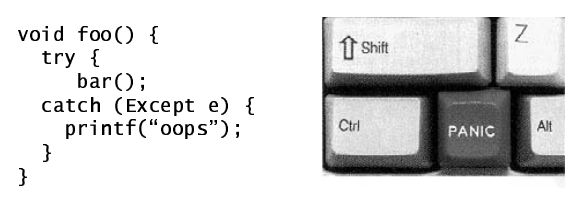

# **Standard Template Library**

- **I/O Facilities: iostream**
- **Garbage-collected String class**
- **Containers** • **vector, list, queue, stack, map, set**
- **Numerical** • **complex, valarray**
- **General algorithms**
- **search, sort**

#### **C++ IO Facilities**

**C's printing facility is clever but unsafe**

char \*s: int d: double d:

-.... -, ... -, ...... - ,,<br>printf("%s %d %q", s, d, q);

- **Hard for compiler to typecheck argument types against format string**
- **C++ IO overloads the << and >> operators**
- $\hbox{\tt\footnotesize\sc cout}\ll\hbox{\tt s}\ll\hbox{\tt s}\ll\hbox{\tt d}\ll\hbox{\tt d}\ll\hbox{\tt s}\ll\hbox{\tt q},$
- **Type safe**

Copyright © 2001 Stephen A. Edwards All rights reserved

#### Copyright © 2001 Stephen A. Edwards All rights reserved

# **C++ IO Facilities**

**Printing user-defined types**

**ostream &operator<<(ostream &o, MyType &m) { o << "An Object of MyType"; return o;**

**}**

**Input overloads the >> operator**

#### **int read\_integer;**

**cin >> read\_integer;**

Copyright © 2001 Stephen A. Edwards All rights reserved

# **C++ string class**

**Reference-counted for automatic garbage collection**

**WORLD'S LARGEST** BALL OF STRING

**string s1, s2;**

**s1 = "Hello"; s2 = "There";**

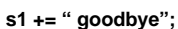

**s1 = ""; // Frees memory occupied by "Hello goodbye"**

Copyright © 2001 Stephen A. Edwards All rights reserved

# **C++ STL Containers**

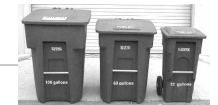

**Vector**

• **Dynamically growing, shrinking array of elements**

**vector<int> v;**

**v.push\_back(3); // vector can behave as a stack v.push\_back(2);**

**int j = v[0]; // operator[] defined for vector**

Copyright © 2001 Stephen A. Edwards All rights reserved

#### **Iterators**

**Mechanism for stepping through containers**

**vector<int> v;**

**for ( vector<int>::iterator i = v.begin(); i != v.end() ; i++ ) { int entry = \*i; }** … v.begin() v.end()

#### **Other Containers**

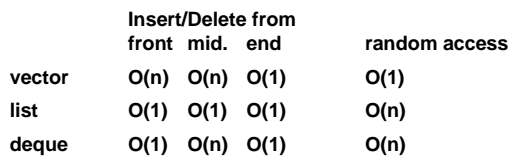

# **Associative Containers**

- **Keys must be totally ordered**
- **Implemented with trees**
- **set** • **Set of objects set<int, less<int> > s; s.insert(5); set<int, less<int> >::iterator i = s.find(3);**

Copyright © 2001 Stephen A. Edwards All rights reserved

 **map** • **Associative Array map<int, char\*> m; m[3] = "example";**

Copyright © 2001 Stephen A. Edwards All rights reserved

# **C++ in Embedded Systems**

- **Dangers of using C++**
	- **No or bad compiler for your particular processor**
	- **Increased code size**
	- **Slower program execution**
- **Much harder language to compile**

Copyright © 2001 Stephen A. Edwards All rights reserved

• **Unoptimized C++ code often much larger, slower than equivalent C**

# **C++ Features With No Impact**

- **Classes**
	- **Fancy way to describe functions and structs**
	- **Equivalent to writing object-oriented C code**
- **Single inheritance**
	- **More compact way to write larger structures**
- **Function name overloading**
	- **Completely resolved at compile time**
- **Namespaces** • **Completely resolved at compile time**

Copyright © 2001 Stephen A. Edwards All rights reserved

# **Inexpensive C++ Features**

- **Default arguments**
	- **Compiler adds code at call site to set default arguments**
	- **Long argument lists costly in C and C++ anyway**
- **Constructors and destructors**
	- **Function call overhead when an object comes into scope (normal case)**
	- **Extra code inserted when object comes into scope (inlined case)**

Copyright © 2001 Stephen A. Edwards All rights reserved

# **Medium-cost Features**

- **Virtual functions**
	- **Extra level of indirection for each virtual function call**
	- **Each object contains an extra pointer**
- **References**
	- **Often implemented with pointers**
	- **Extra level of indirection in accessing data**
	- **Can disappear with inline functions**
- **Inline functions**
	- **Can greatly increase code size for large functions**
	- **Usually speeds execution**

# **High-cost Features**

- **Multiple inheritance**
	- **Makes objects much larger (multiple virtual pointers)**
	- **Virtual tables larger, more complicated**
	- **Calling virtual functions even slower**
- **Templates**
	- **Compiler generates separate code for each copy**
	- **Can greatly increase code sizes**
	- **No performance penalty**

# **High-cost Features**

- **Exceptions**
	- **Typical implementation:**
	- ∙ When exception is thrown, look up stack until handler<br>is found and destroy automatic objects on the way
	- **Mere presence of exceptions does not slow program**
	- **Often requires extra tables or code to direct clean-up**
	- **Throwing and exception often very slow**

Copyright © 2001 Stephen A. Edwards All rights reserved

#### Copyright © 2001 Stephen A. Edwards All rights reserved

# **High-cost Features**

- **Much of the standard template library**
	- **Uses templates: often generates lots of code**
	- **Very dynamic data structures have high memorymanagement overhead**
	- **Easy to inadvertently copy large datastructures**

#### **Bottom-line**

- **C still generates better code**
- **Easy to generate larger C++ executables**
- **Harder to generate slower C++ executables**
- **Exceptions most worrisome feature**
	- **Consumes space without you asking**
	- **GCC compiler has a flag to enable/disable exception support –fexceptions and –fno-exceptions**

Copyright © 2001 Stephen A. Edwards All rights reserved